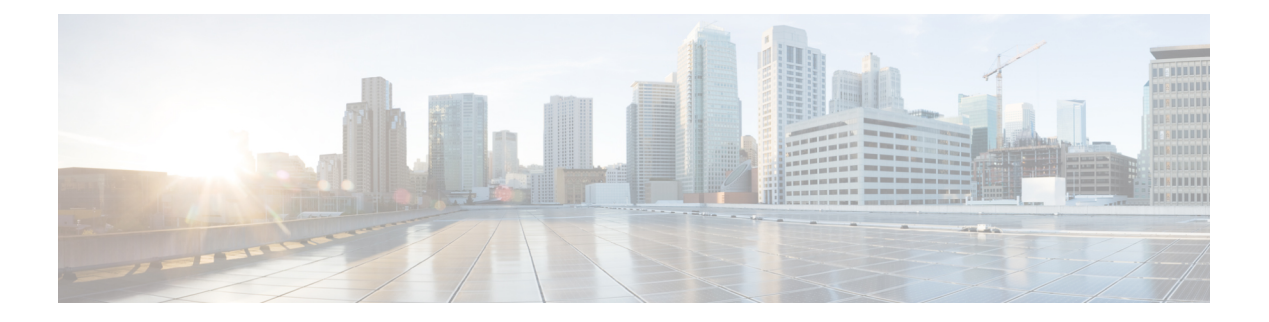

# **NpConfiguration**

- [OpenAPI,](#page-0-0) on page 1
- [Info,](#page-0-1) on page 1
- [Servers,](#page-0-2) on page 1
- [Security,](#page-0-3) on page 1
- [Paths,](#page-1-0) on page 2
- [Components,](#page-7-0) on page 8

## <span id="page-0-1"></span><span id="page-0-0"></span>**OpenAPI**

OpenAPI Version: 3.0.0

# <span id="page-0-2"></span>**Info**

**Title**: 3gpp-network-parameter-configuration **Version**: "1.0.0"

## <span id="page-0-3"></span>**Servers**

**URL**: '{apiRoot}/3gpp-network-parameter-configuration/v1' **Variables**: **API Root**: **Default**: https://example.com **Description**: apiRoot as defined in subclause of 3GPP TS 29.122.

## **Security**

- {} - oAuth2ClientCredentials: []

## <span id="page-1-0"></span>**Paths**

### **/{scsAsId}/configurations**

```
get:
  Summary: read all of the active configurations for the SCS/AS
  Tags:
    - NpConfiguration API SCS/AS level GET Operation
  Parameters:
    - Name: scsAsId
      In: path
     Description: Identifier of the SCS/AS
     Required/Optional: true
      Schema:
       Type: string
 Responses:
    '200':
    Description: OK (Successful get all of the active NpConfigurations for the SCS/AS)
      Content:
       Application/JSON:
         Schema:
           Type: array
           Items:
             Reference: '#/components/schemas/NpConfiguration'
           Min Items: 0
           Description: Network Parameter configurations
    '400':
      Reference: 'TS29122_CommonData.yaml#/components/responses/400'
    '401':
     Reference: 'TS29122_CommonData.yaml#/components/responses/401'
    '403':
     Reference: 'TS29122_CommonData.yaml#/components/responses/403'
    '404':
      Reference: 'TS29122_CommonData.yaml#/components/responses/404'
    '406':
     Reference: 'TS29122_CommonData.yaml#/components/responses/406'
    '429':
     Reference: 'TS29122_CommonData.yaml#/components/responses/429'
    '500':
     Reference: 'TS29122_CommonData.yaml#/components/responses/500'
    '503':
      Reference: 'TS29122_CommonData.yaml#/components/responses/503'
   Default:
     Reference: 'TS29122_CommonData.yaml#/components/responses/default'
Method: Post
```

```
Summary: Creates a new configuration resource for network parameter configuration
Tags:
  - NpConfiguration API Configuration level POST Operation
Parameters:
  - Name: scsAsId
    In: path
    Description: Identifier of the SCS/AS
    Required/Optional: true
    Schema:
      Type: string
Request Body:
  Description: new configuration creation
 Required/Optional: true
  Content:
   Application/JSON:
     Schema:
       Reference: '#/components/schemas/NpConfiguration'
Callbacks:
  notificationDestination:
    '{request.body#/notificationDestination}':
     Method: Post
       Request Body: # contents of the callback message
         Required/Optional: true
         Content:
           Application/JSON:
             Schema:
               Reference: '#/components/schemas/ConfigurationNotification'
       Responses:
          '204':
           Description: No Content (successful notification)
          '400':
           Reference: 'TS29122_CommonData.yaml#/components/responses/400'
          '401':
           Reference: 'TS29122_CommonData.yaml#/components/responses/401'
          '403':
           Reference: 'TS29122_CommonData.yaml#/components/responses/403'
          '404':
           Reference: 'TS29122_CommonData.yaml#/components/responses/404'
          '411':
           Reference: 'TS29122_CommonData.yaml#/components/responses/411'
          '413':
           Reference: 'TS29122_CommonData.yaml#/components/responses/413'
          '415':
           Reference: 'TS29122_CommonData.yaml#/components/responses/415'
          '429':
           Reference: 'TS29122_CommonData.yaml#/components/responses/429'
          '500':
           Reference: 'TS29122_CommonData.yaml#/components/responses/500'
          '503':
```

```
Reference: 'TS29122_CommonData.yaml#/components/responses/503'
         Default:
           Reference: 'TS29122_CommonData.yaml#/components/responses/default'
Responses:
  '201':
   Description: Created (Successful creation of configuration)
   Content:
     Application/JSON:
       Schema:
         Reference: '#/components/schemas/NpConfiguration'
   Headers:
     Location:
       Description: 'Contains the URI of the newly created resource'
       Required/Optional: true
       Schema:
         Type: string
  '400':
   Reference: 'TS29122_CommonData.yaml#/components/responses/400'
  '401':
   Reference: 'TS29122_CommonData.yaml#/components/responses/401'
  '403':
   Reference: 'TS29122_CommonData.yaml#/components/responses/403'
  '404':
   Reference: 'TS29122_CommonData.yaml#/components/responses/404'
  '411':
   Reference: 'TS29122_CommonData.yaml#/components/responses/411'
  '413':
   Reference: 'TS29122_CommonData.yaml#/components/responses/413'
  '415':
   Reference: 'TS29122_CommonData.yaml#/components/responses/415'
  '429':
   Reference: 'TS29122_CommonData.yaml#/components/responses/429'
  '500':
   Reference: 'TS29122_CommonData.yaml#/components/responses/500'
  '503':
   Reference: 'TS29122_CommonData.yaml#/components/responses/503'
 Default:
   Reference: 'TS29122_CommonData.yaml#/components/responses/default'
```
### **/{scsAsId}/configurations/{configurationId}**

### **get**:

**Summary**: read an active configuration for the SCS/AS and the configuration Id

**Tags**:

- NpConfiguration API Configuration level GET Operation

#### **Parameters**:

**- Name**: scsAsId **In**: path

```
Description: Identifier of the SCS/AS
     Required/Optional: true
     Schema:
       Type: string
    - Name: configurationId
     In: path
     Description: Identifier of the configuration resource
     Required/Optional: true
     Schema:
       Type: string
 Responses:
    '200':
     Description: OK (Successful get the active configuration)
     Content:
       Application/JSON:
         Schema:
           Reference: '#/components/schemas/NpConfiguration'
    '400':
     Reference: 'TS29122_CommonData.yaml#/components/responses/400'
    '401':
     Reference: 'TS29122_CommonData.yaml#/components/responses/401'
    '403':
     Reference: 'TS29122_CommonData.yaml#/components/responses/403'
    '404':
     Reference: 'TS29122_CommonData.yaml#/components/responses/404'
    '406':
     Reference: 'TS29122_CommonData.yaml#/components/responses/406'
    '429':
     Reference: 'TS29122_CommonData.yaml#/components/responses/429'
    '500':
     Reference: 'TS29122_CommonData.yaml#/components/responses/500'
    '503':
     Reference: 'TS29122_CommonData.yaml#/components/responses/503'
   Default:
     Reference: 'TS29122_CommonData.yaml#/components/responses/default'
put:
  Summary: Updates/replaces an existing configuration resource
  Tags:
    - NpConfiguration API Configuration level PUT Operation
  Parameters:
    - Name: scsAsId
     In: path
     Description: Identifier of the SCS/AS
```

```
Required/Optional: true
 Schema:
   Type: string
- Name: configurationId
 In: path
 Description: Identifier of the configuration resource
```

```
Required/Optional: true
     Schema:
       Type: string
  Request Body:
   Description: Parameters to update/replace the existing configuration
   Required/Optional: true
   Content:
     Application/JSON:
       Schema:
         Reference: '#/components/schemas/NpConfiguration'
 Responses:
    '200':
     Description: OK (Successful deletion of the existing configuration)
     Content:
       Application/JSON:
         Schema:
           Reference: '#/components/schemas/NpConfiguration'
    '400':
     Reference: 'TS29122_CommonData.yaml#/components/responses/400'
    '401':
     Reference: 'TS29122_CommonData.yaml#/components/responses/401'
    '403':
     Reference: 'TS29122_CommonData.yaml#/components/responses/403'
    '404':
     Reference: 'TS29122_CommonData.yaml#/components/responses/404'
    '411':
     Reference: 'TS29122_CommonData.yaml#/components/responses/411'
    '413':
     Reference: 'TS29122_CommonData.yaml#/components/responses/413'
    '415':
     Reference: 'TS29122_CommonData.yaml#/components/responses/415'
    '429':
     Reference: 'TS29122_CommonData.yaml#/components/responses/429'
    '500':
     Reference: 'TS29122_CommonData.yaml#/components/responses/500'
    '503':
     Reference: 'TS29122_CommonData.yaml#/components/responses/503'
   Default:
     Reference: 'TS29122_CommonData.yaml#/components/responses/default'
patch:
  Summary: Updates/replaces an existing configuration resource
  Tags:
    - NpConfiguration API Configuration level PATCH Operation
  Parameters:
    - Name: scsAsId
```

```
In: path
Description: Identifier of the SCS/AS
Required/Optional: true
Schema:
```

```
Type: string
   - Name: configurationId
     In: path
     Description: Identifier of the configuration resource
     Required/Optional: true
     Schema:
       Type: string
 Request Body:
   Required/Optional: true
   Content:
     application/merge-patch+json:
       Schema:
         Reference: '#/components/schemas/NpConfigurationPatch'
 Responses:
    '200':
     Description: OK. The configuration was modified successfully.
     Content:
       Application/JSON:
         Schema:
           Reference: '#/components/schemas/NpConfiguration'
    '400':
     Reference: 'TS29122_CommonData.yaml#/components/responses/400'
    '401':
     Reference: 'TS29122_CommonData.yaml#/components/responses/401'
    '403':
     Reference: 'TS29122_CommonData.yaml#/components/responses/403'
    '404':
     Reference: 'TS29122_CommonData.yaml#/components/responses/404'
    '411':
     Reference: 'TS29122_CommonData.yaml#/components/responses/411'
    '413':
     Reference: 'TS29122_CommonData.yaml#/components/responses/413'
    '415':
     Reference: 'TS29122_CommonData.yaml#/components/responses/415'
    '429':
     Reference: 'TS29122_CommonData.yaml#/components/responses/429'
    '500':
     Reference: 'TS29122_CommonData.yaml#/components/responses/500'
    '503':
     Reference: 'TS29122_CommonData.yaml#/components/responses/503'
   Default:
     Reference: 'TS29122_CommonData.yaml#/components/responses/default'
delete:
 Summary: Deletes an already existing configuration
```
### **Tags**:

- NpConfiguration API Configuration level DELETE Operation

### **Parameters**:

**- Name**: scsAsId **In**: path

```
Description: Identifier of the SCS/AS
      Required/Optional: true
      Schema:
        Type: string
    - Name: configurationId
      In: path
      Description: Identifier of the configuration resource
      Required/Optional: true
      Schema:
        Type: string
  Responses:
     '204':
      Description: No Content (Successful deletion of the existing configuration)
    '200':
      Description: OK. (Successful deletion of the existing configuration)
      Content:
        Application/JSON:
          Schema:
            Type: array
            Items:
              Reference: 'TS29122_CommonData.yaml#/components/schemas/ConfigResult'
            Min Items: 1
          Description: The configuration was terminated successfully, the configuration
failure information for group members shall be included if received.
    '400':
      Reference: 'TS29122_CommonData.yaml#/components/responses/400'
    '401':
      Reference: 'TS29122_CommonData.yaml#/components/responses/401'
    '403':
      Reference: 'TS29122_CommonData.yaml#/components/responses/403'
    '404':
      Reference: 'TS29122_CommonData.yaml#/components/responses/404'
    '429':
      Reference: 'TS29122_CommonData.yaml#/components/responses/429'
    '500':
      Reference: 'TS29122_CommonData.yaml#/components/responses/500'
    '503':
      Reference: 'TS29122_CommonData.yaml#/components/responses/503'
    Default:
      Reference: 'TS29122_CommonData.yaml#/components/responses/default'
```
## <span id="page-7-0"></span>**Components**

```
securitySchemes:
 oAuth2ClientCredentials:
   Type: oauth2
   Flows:
     clientCredentials:
```

```
tokenUrl: '{tokenUrl}'
       scopes: {}
schemas:
 NpConfiguration:
   Type: object
   Properties:
     self:
       Reference: 'TS29122_CommonData.yaml#/components/schemas/Link'
     supportedFeatures:
       Reference: 'TS29571_CommonData.yaml#/components/schemas/SupportedFeatures'
     externalId:
       Reference: 'TS29122_CommonData.yaml#/components/schemas/ExternalId'
     msisdn:
       Reference: 'TS29122_CommonData.yaml#/components/schemas/Msisdn'
     externalGroupId:
       Reference: 'TS29122_CommonData.yaml#/components/schemas/ExternalGroupId'
     maximumLatency:
       Reference: 'TS29122_CommonData.yaml#/components/schemas/DurationSec'
     maximumResponseTime:
       Reference: 'TS29122_CommonData.yaml#/components/schemas/DurationSec'
     suggestedNumberOfDlPackets:
       Type: integer
       Minimum: 0
       Description: This parameter may be included to identify the number of packets
that the serving gateway shall buffer in case that the UE is not reachable.
     groupReportingGuardTime:
       Reference: 'TS29122_CommonData.yaml#/components/schemas/DurationSec'
     notificationDestination:
       Reference: 'TS29122_CommonData.yaml#/components/schemas/Link'
     requestTestNotification:
       Type: boolean
       Description: Set to true by the SCS/AS to request the SCEF to send a test
notification as defined in subclause 5.2.5.3. Set to false or omitted otherwise.
     websockNotifConfig:
       Reference: 'TS29122_CommonData.yaml#/components/schemas/WebsockNotifConfig'
   oneOf:
     - required: [externalId]
     - required: [msisdn]
     - required: [externalGroupId]
 NpConfigurationPatch:
   Type: object
   Properties:
     maximumLatency:
       Reference: 'TS29122_CommonData.yaml#/components/schemas/DurationSecRm'
     maximumResponseTime:
       Reference: 'TS29122_CommonData.yaml#/components/schemas/DurationSecRm'
     suggestedNumberOfDlPackets:
       Type: integer
       Minimum: 0
       Description: This parameter may be included to identify the number of packets
that the serving gateway shall buffer in case that the UE is not reachable.
       nullable: true
```

```
groupReportGuardTime:
     Reference: 'TS29122_CommonData.yaml#/components/schemas/DurationSecRm'
ConfigurationNotification:
  Type: object
 Properties:
   configuration:
     Reference: 'TS29122_CommonData.yaml#/components/schemas/Link'
   configResults:
     Type: array
     Items:
       Reference: 'TS29122_CommonData.yaml#/components/schemas/ConfigResult'
     minItems: 1
    Description: The grouping configuration result notification provided by the SCEF.
```
#### **Required**:

- configuration